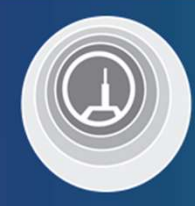

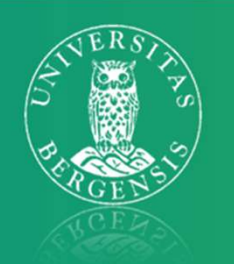

## POCUS -Point of care ultrasound 02.05.22

Kim Nylund Overlege og 1. amanuensis Nasjonal senter for gastroenterologisk ultrasonografi Haukeland Universitetssjukehus Bergen

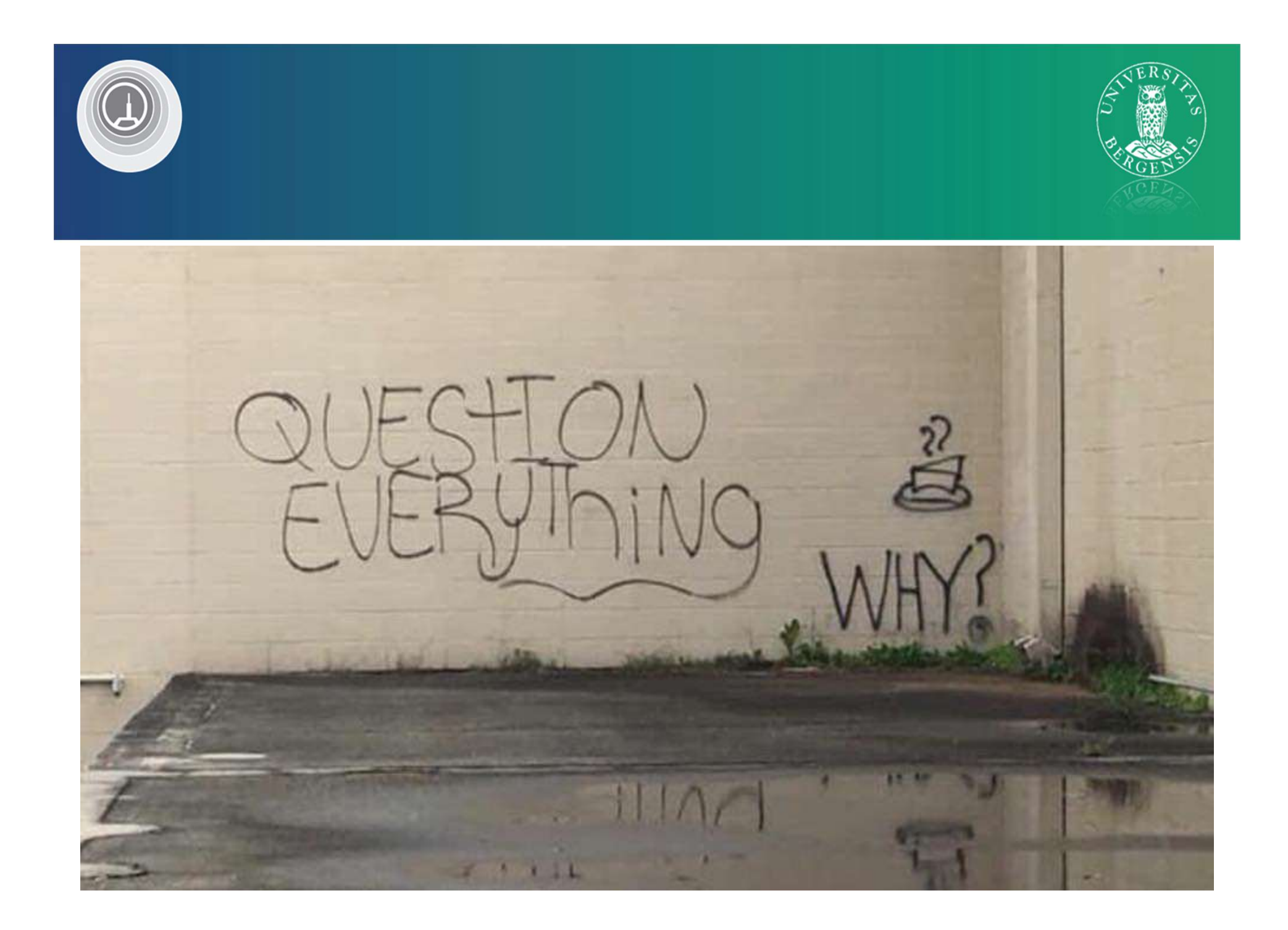

### **Oversikt**

- POCUS definisjon
- POCUS utstyr
- POCUS Hvorfor?
- POCUS Kasuistikker

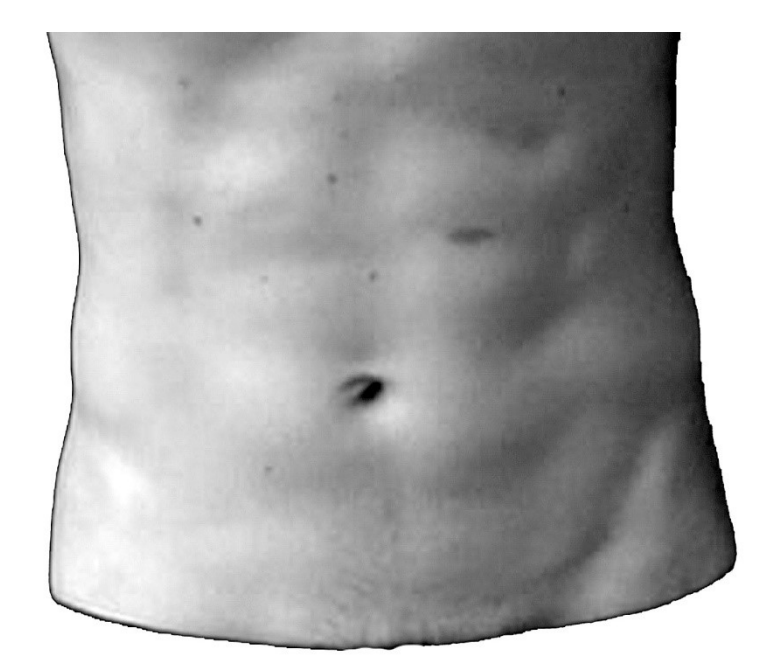

En helt vanlig mage

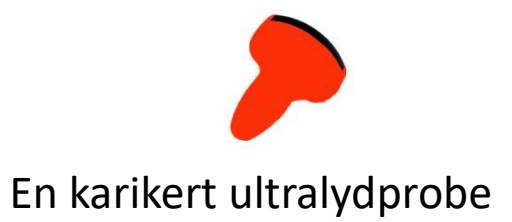

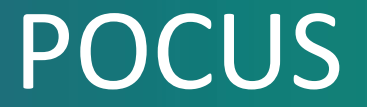

# POCUS<br>Point Of Care UltraSonography<br>Målrettet ultralydundersøkelse Målrettet ultralydundersøkelse

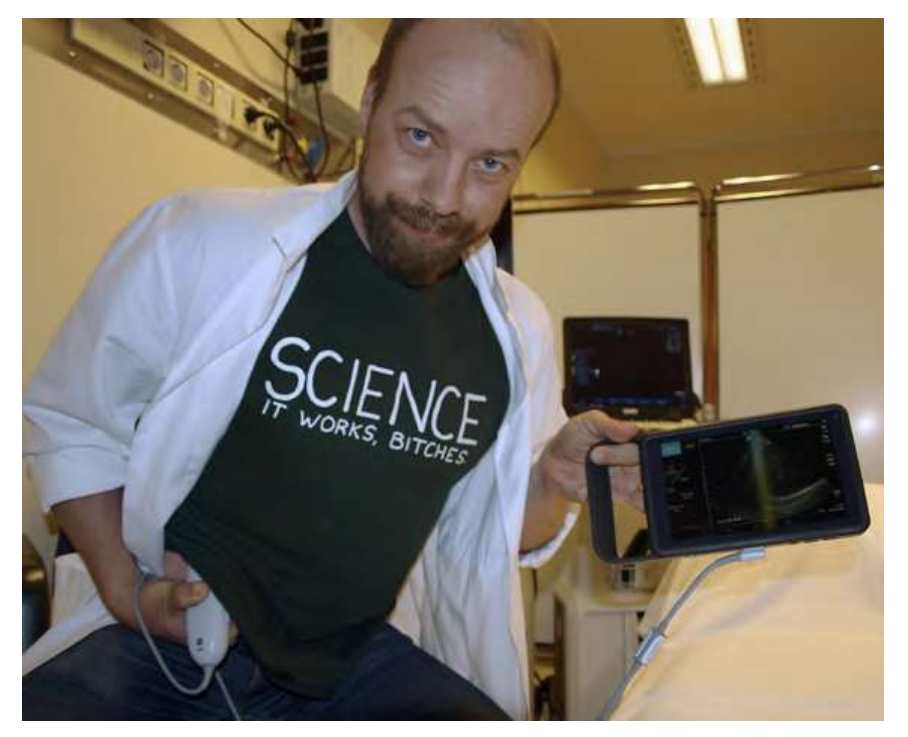

POCUS-selvstudium

#### Ulike begreper

- POCUS
- Visual stethoscope $\rightarrow$
- Echoscopy
- Synonymer for målrettet ultralyd
- UIIKE DEGTEPET<br>
 POCUS<br>
 Visual stethoscope ><br>
 Echoscopy<br>
 BLUE-bedside lung ultrasound in<br>
 FAST-focused assessment with<br>
 Spesifikke metoder emergency • POCUS<br>• Visual stethoscope →<br>• Echoscopy<br>• Echoscopy<br>• BLUE-bedside lung ultrasound in<br>• FAST-focused assessment with<br>• Spesifikke metoder<br>• Extended FAST (inkluderer lungene) POCUS<br>
Visual stethoscope →<br>
Echoscopy<br>
Echoscopy<br>
BLUE-bedside lung ultrasound in<br>
emergency<br>
FAST-focused assessment with<br>
sonography in trauma<br>
Extended FAST (inkluderer lungene)
- 
- Extended FAST (inkluderer lungene)
- BLUE-bedside lung ultrasound in<br>
emergency<br>
 FAST-focused assessment with<br>
sonography in trauma<br>
 Extended FAST (inkluderer lungene)<br>
 CLUE-cardivascular limited ultrasound<br>
examination<br>
 CLUE-cardivascular limited u examination

Spesifikke metoder

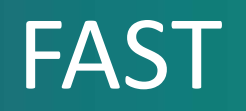

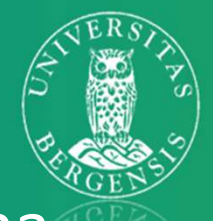

FAST<br>-Focused assessment with Sonography for Trauma<br>-Problemstilling:

- Problemstilling:
	- Traumeutløste blødninger.
	- 4 stasjoner:
		- Subxiphoid
		- Øvre venstre kvadrant
		- Øvre høyre kvadrant
		- Suprapubisk

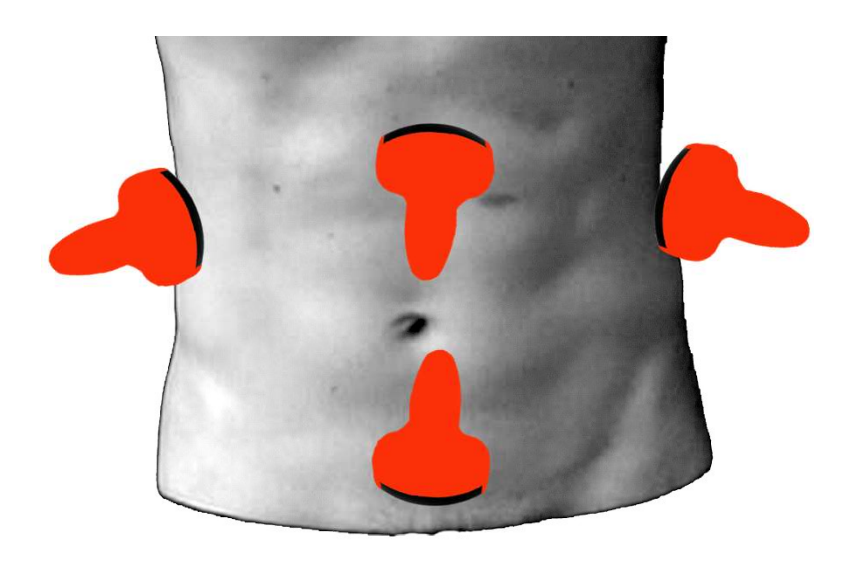

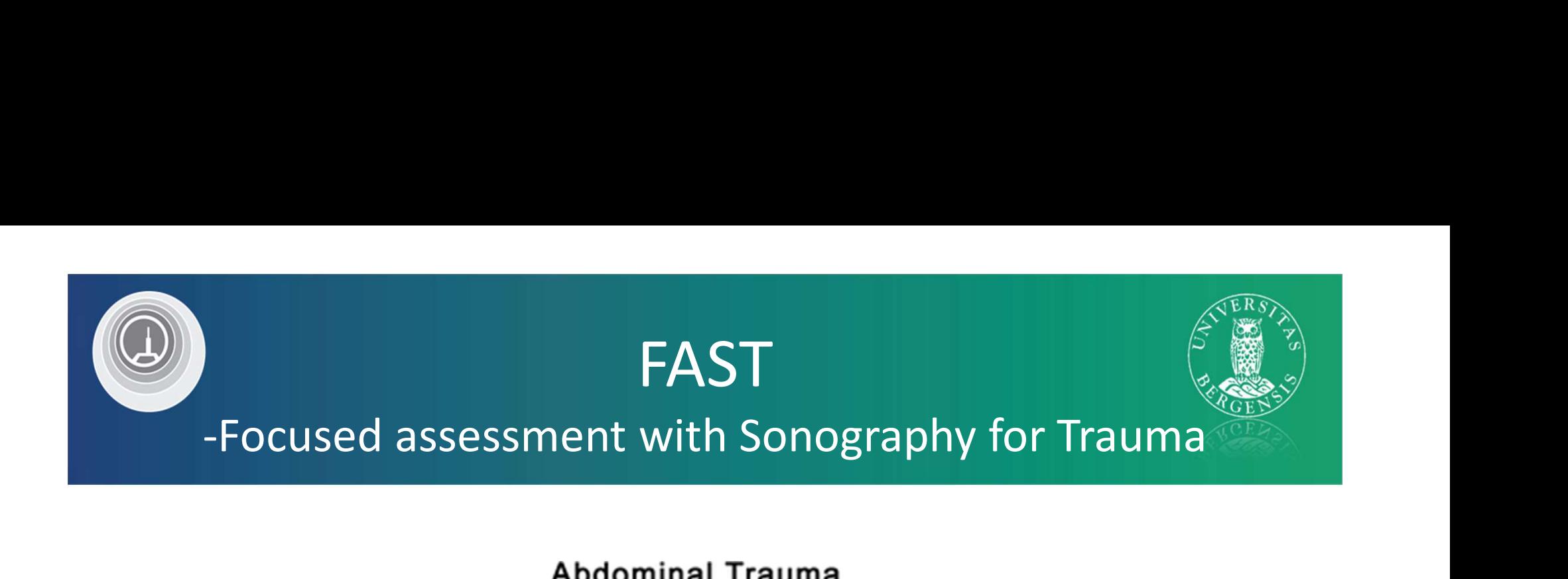

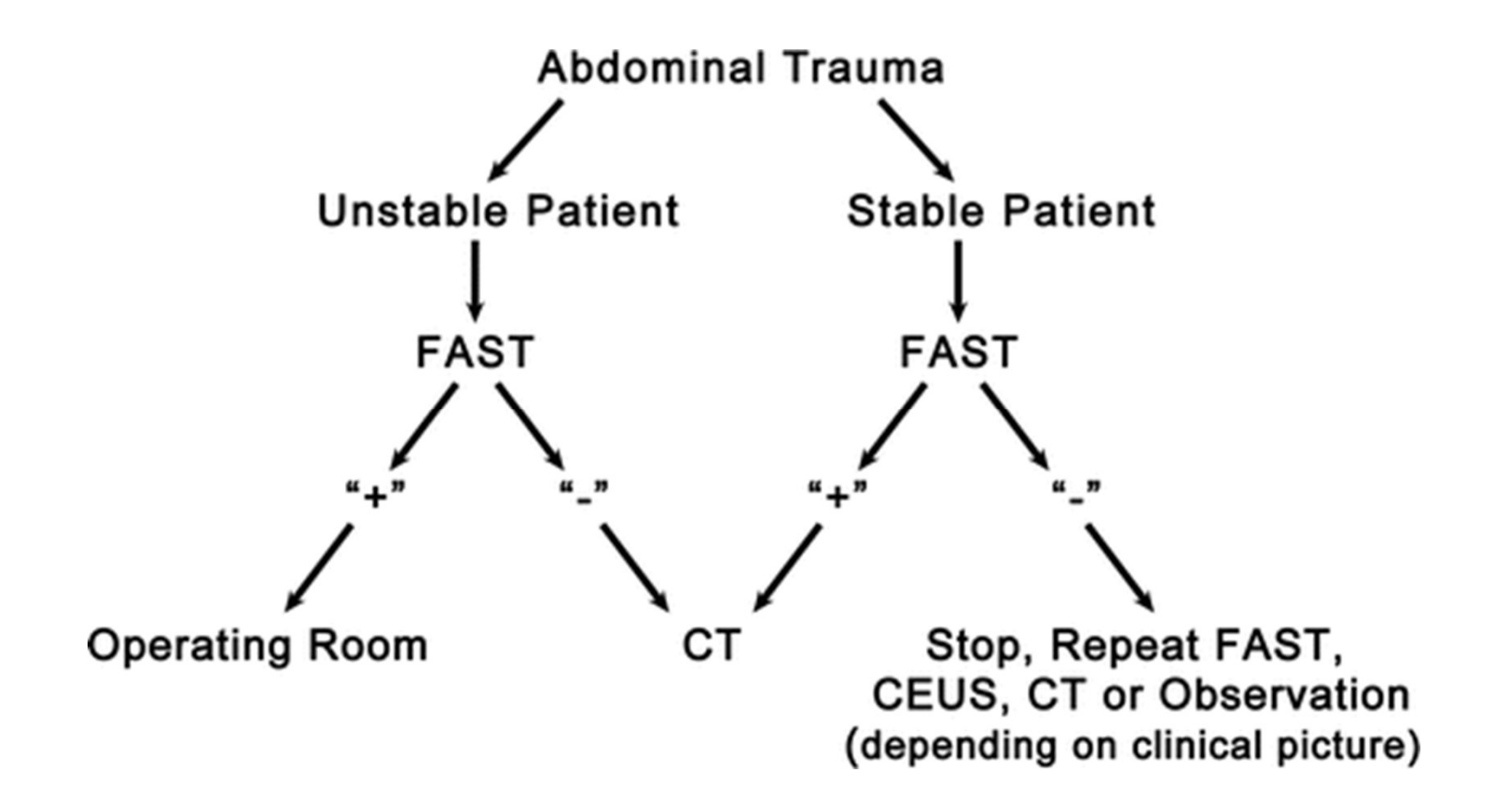

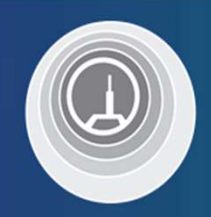

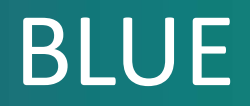

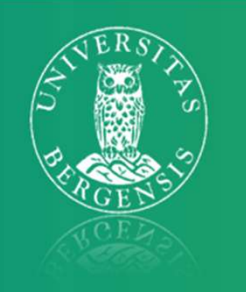

# and the BLUE<br>-Bedside lung ultrasound in emergency<br>emstilling:

- Problemstilling:
	- Lungeødem, pneumoni, pleuravæske, pneumothorax

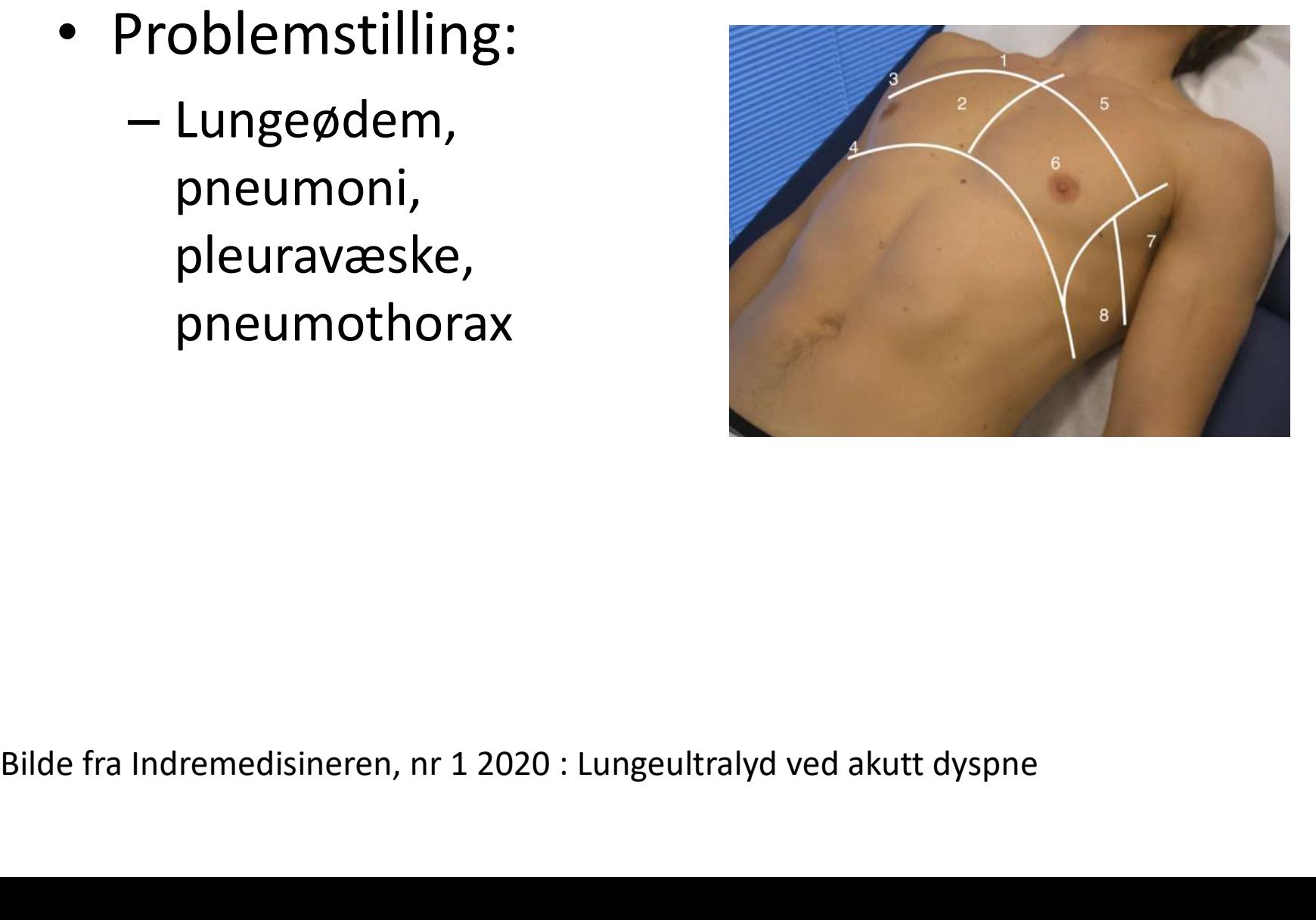

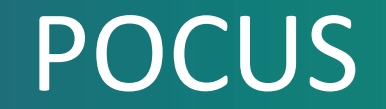

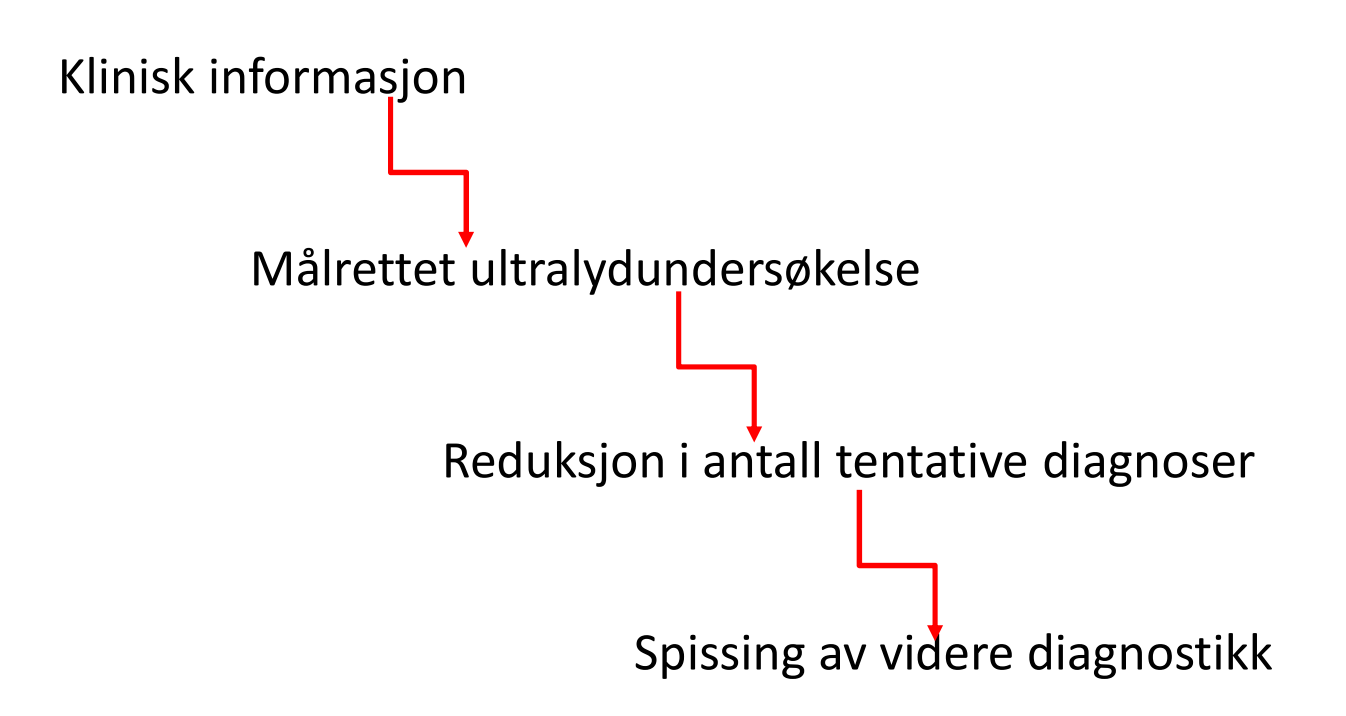

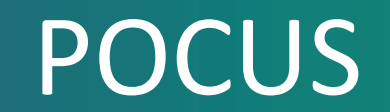

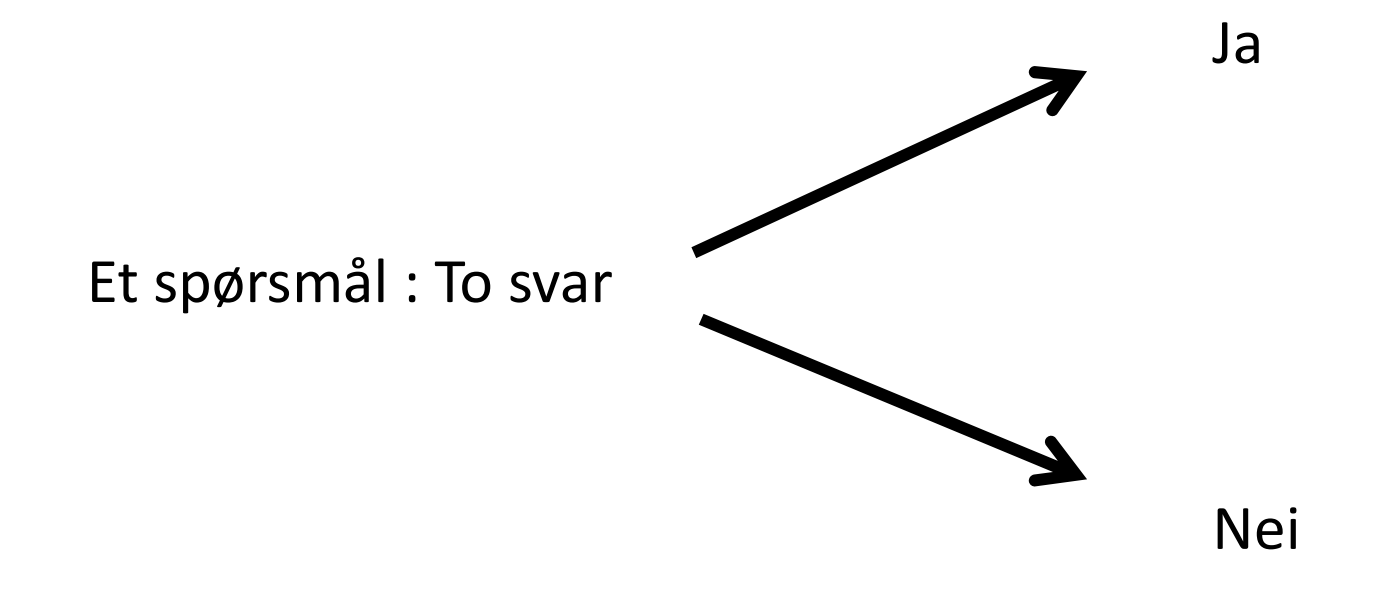

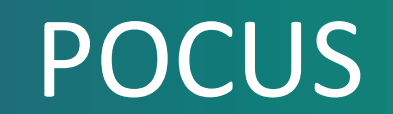

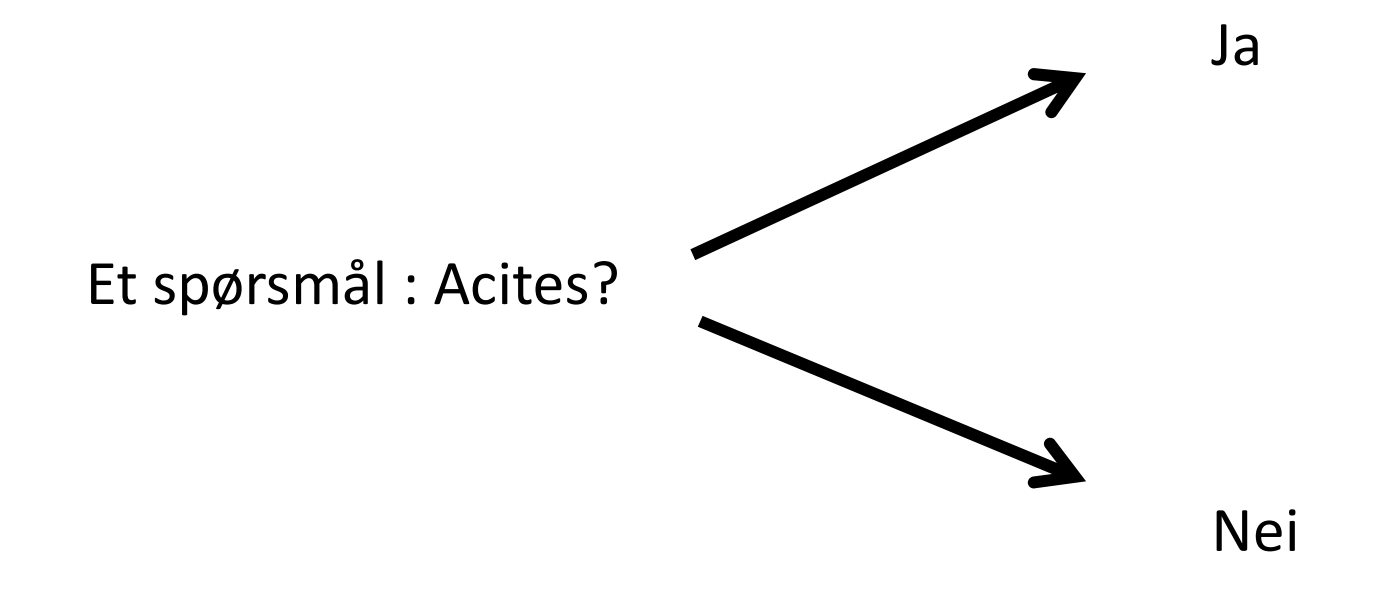

#### Utstyr til POCUS

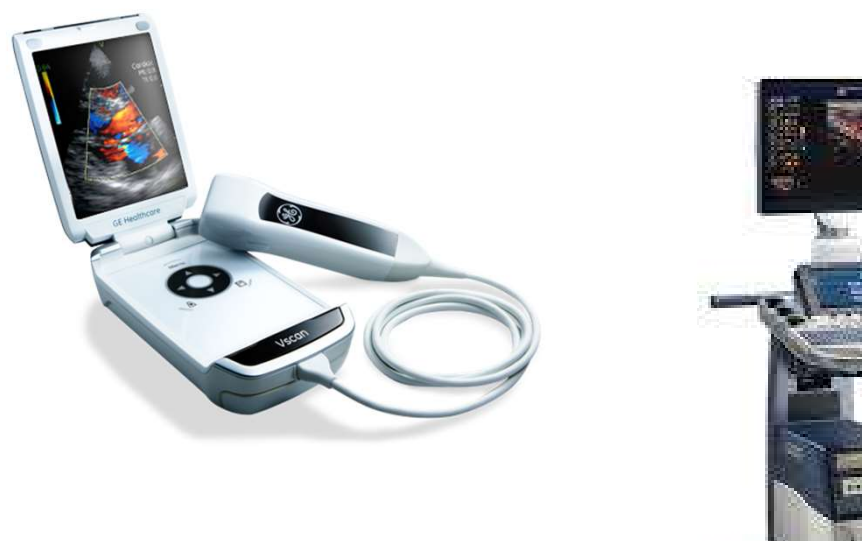

**VSCAN** 

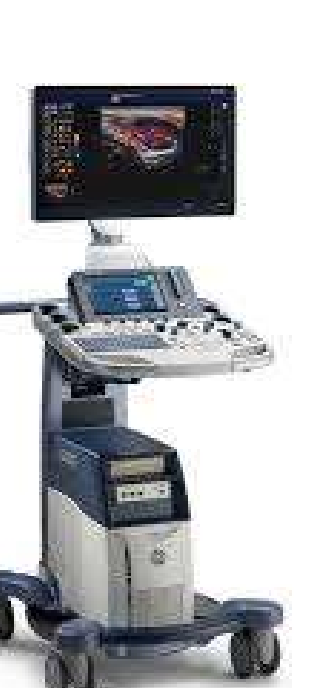

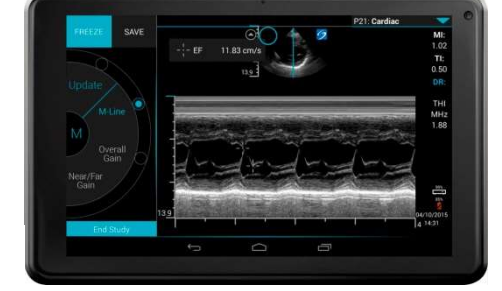

**IVIZ** 

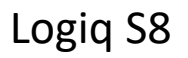

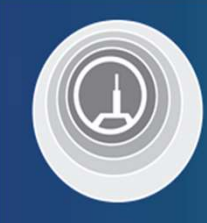

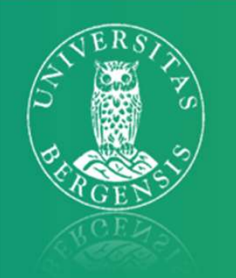

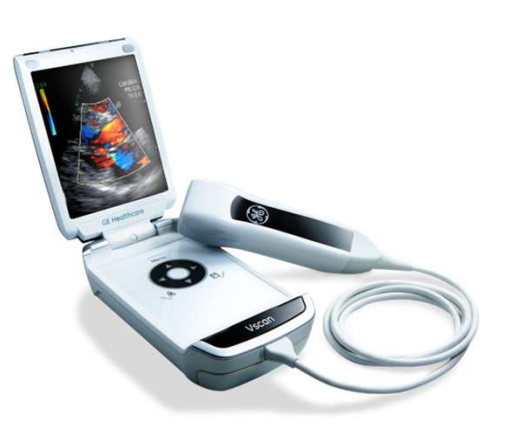

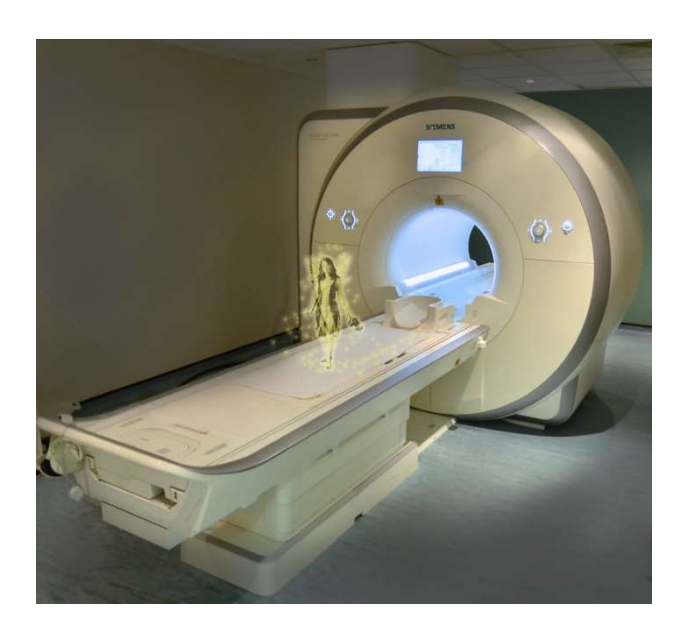

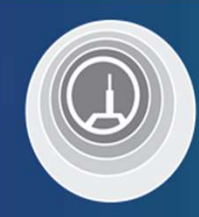

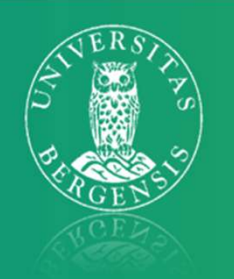

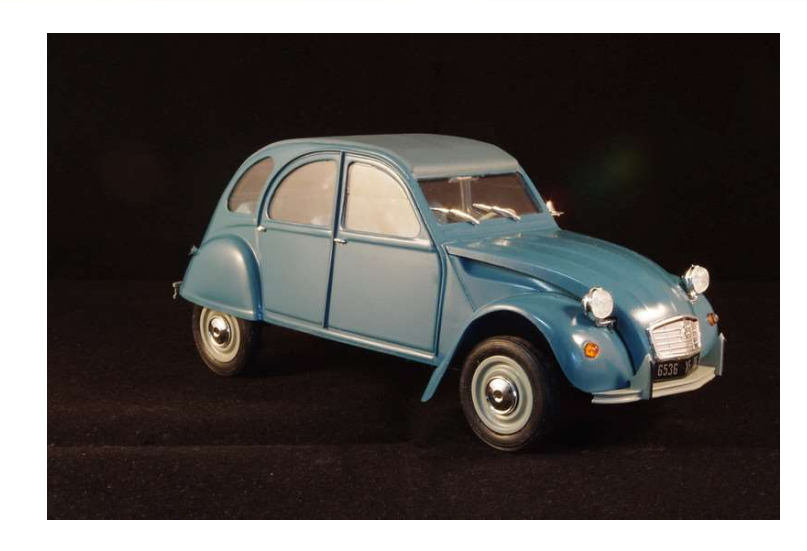

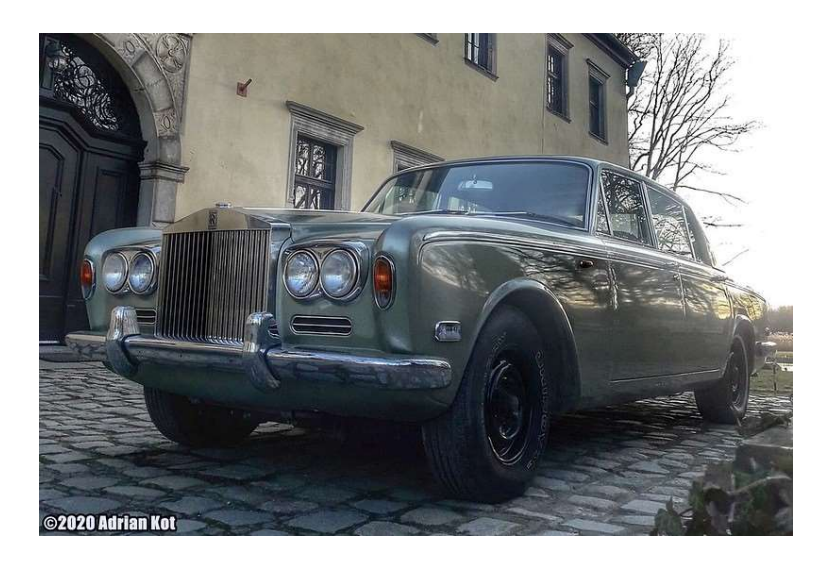

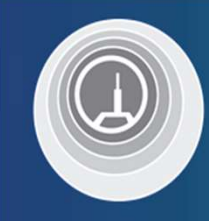

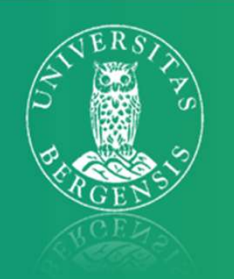

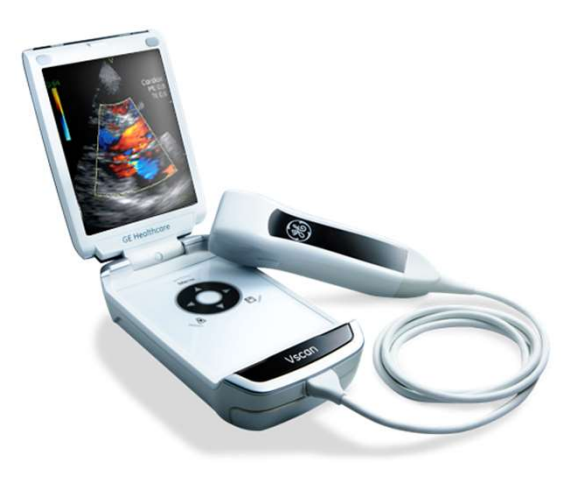

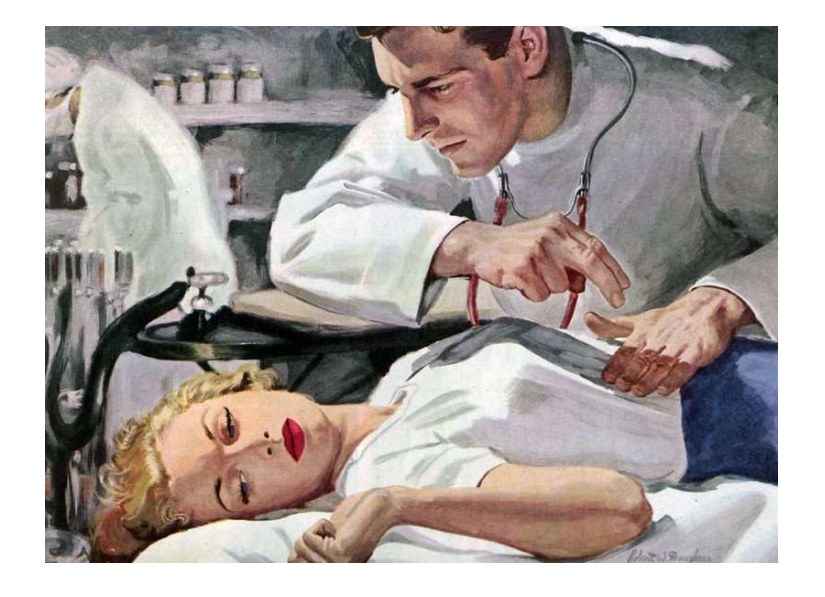

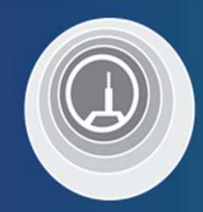

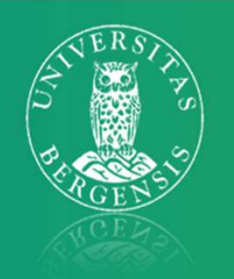

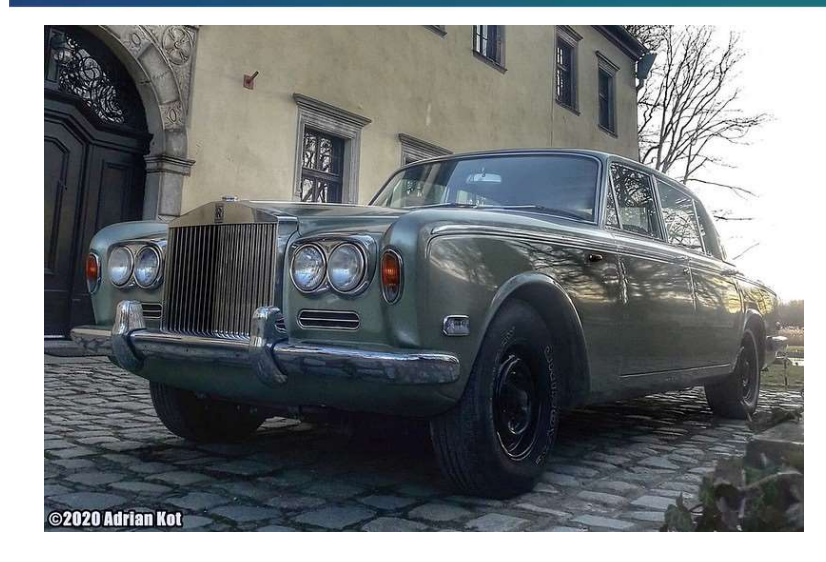

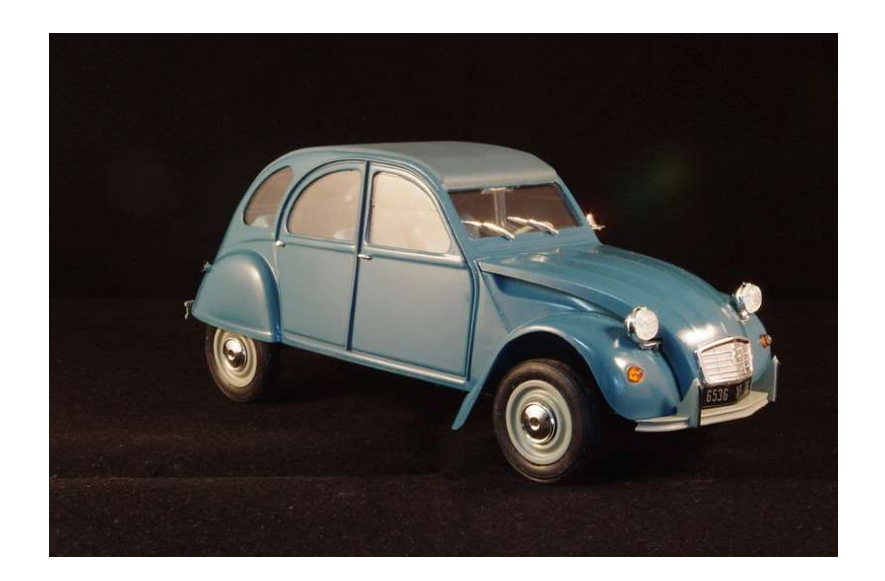

### Klinisk undersøkelse

- Lite presist
- Tilstander som lett kan sees med ultralyd er vanskelig å vurdere klinisk:
	- pleuravæske, lungeødem, pneumothorax, lungeinfiltrat med luftbronkogram, aortaaneurisme
	- dyp venetrombose
- ite presist<br>• sentralistander som lett kan sees med ultralyd er vanskelig å<br>• pleuravæske, lungeødem, pneumothorax,<br>• lungeinfiltrat med luftbronkogram, aortaaneurisme<br>• dyp venetrombose<br>• sentralvenetrykk (dilatert vena c venstre ventrikkelfunksjon
	- ascites
	- urinretensjon

## POCUS vs klinisk undersøkelse

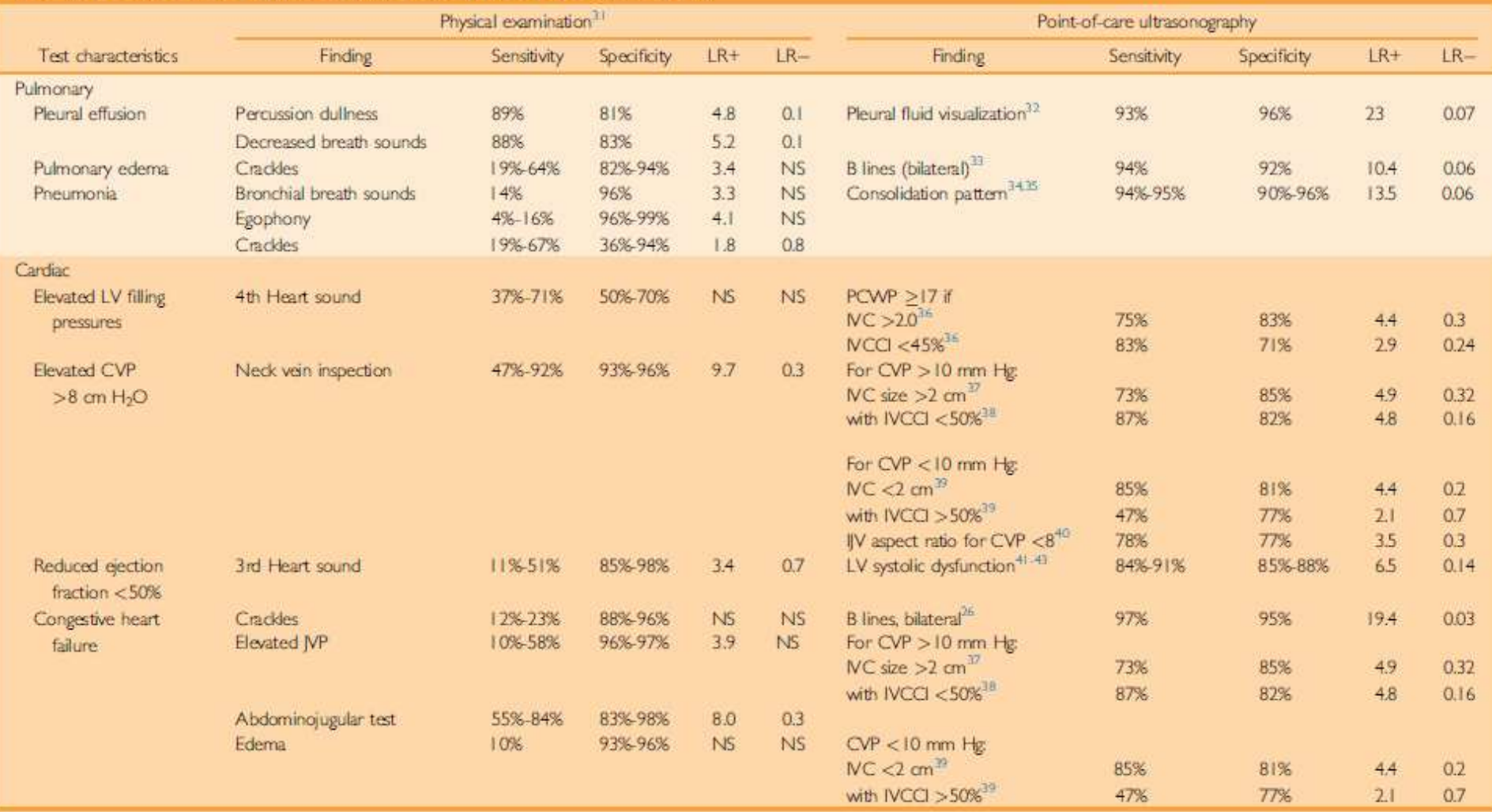

#### POCUS vs klinisk undersøkelse

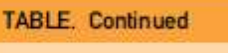

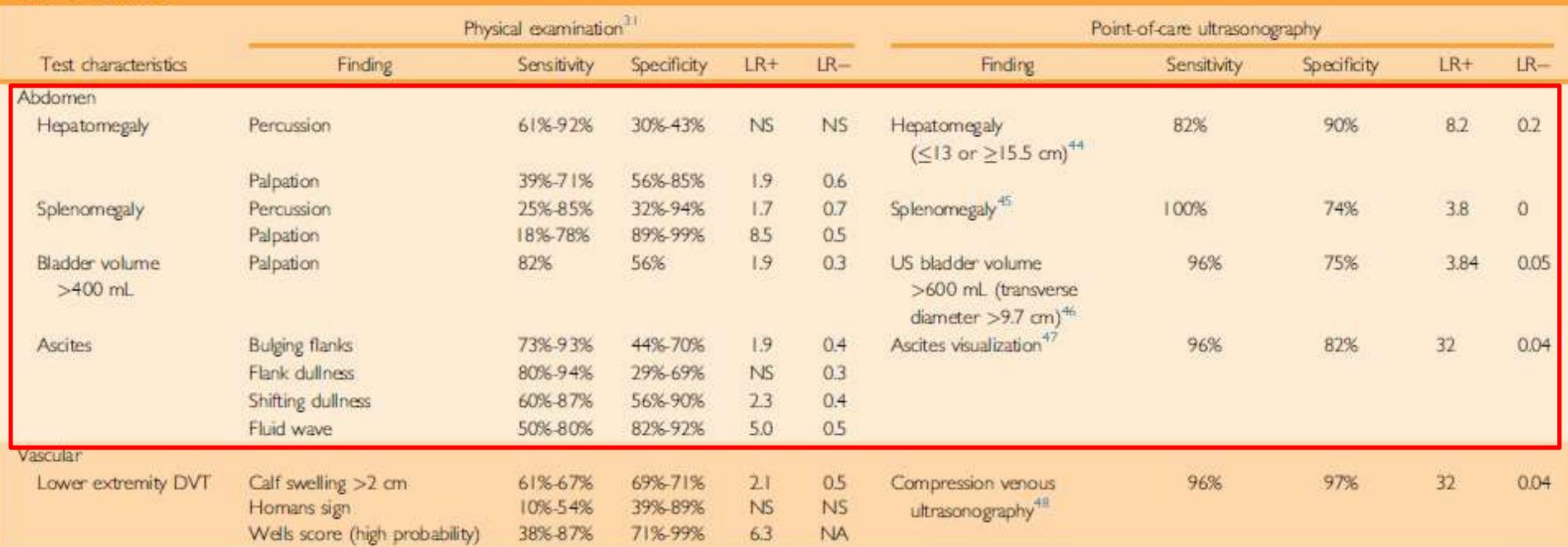

CVP = central venous pressure; DVT = deep vein thrombosis; IV = internal jugular vein; IVC = inferior vena cava; VCCI = IVC collapsibility index; IVP = jugular venous pressure; LR+ = positive likelihood ratio; LR- = negati likelihood ratio; LV = left ventride; NA = not applicable; NS = not significant; PCWP = pulmonary capillary wedge pressure; US = ultrasound.

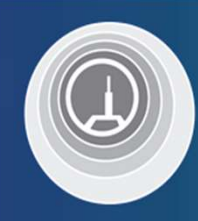

#### www.socrative.com

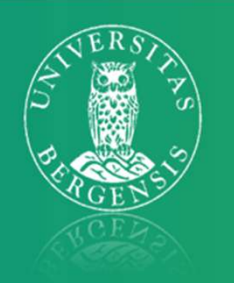

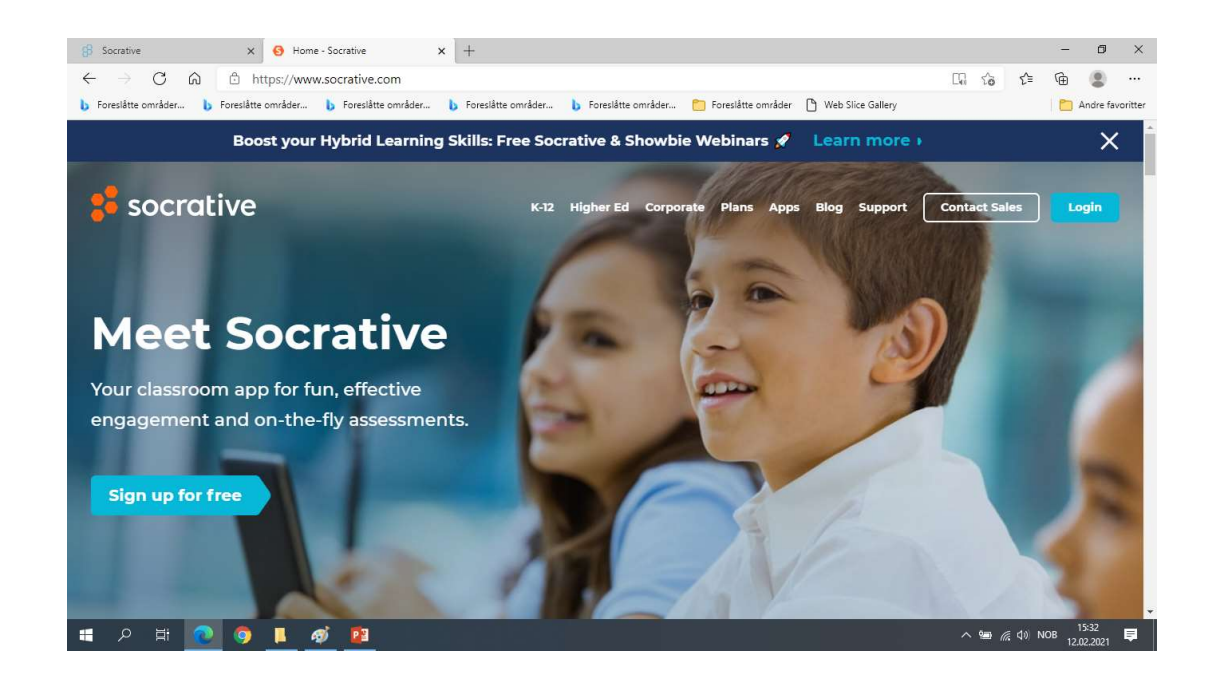

- Bruk mobil eller datamaskin.
- Helst mobil for da kan du se min skjerm og svare på din egen

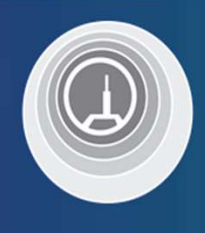

### Login: i øverste høyre hjørne

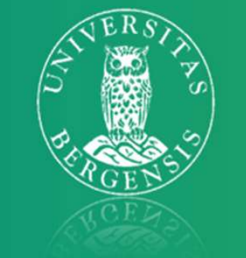

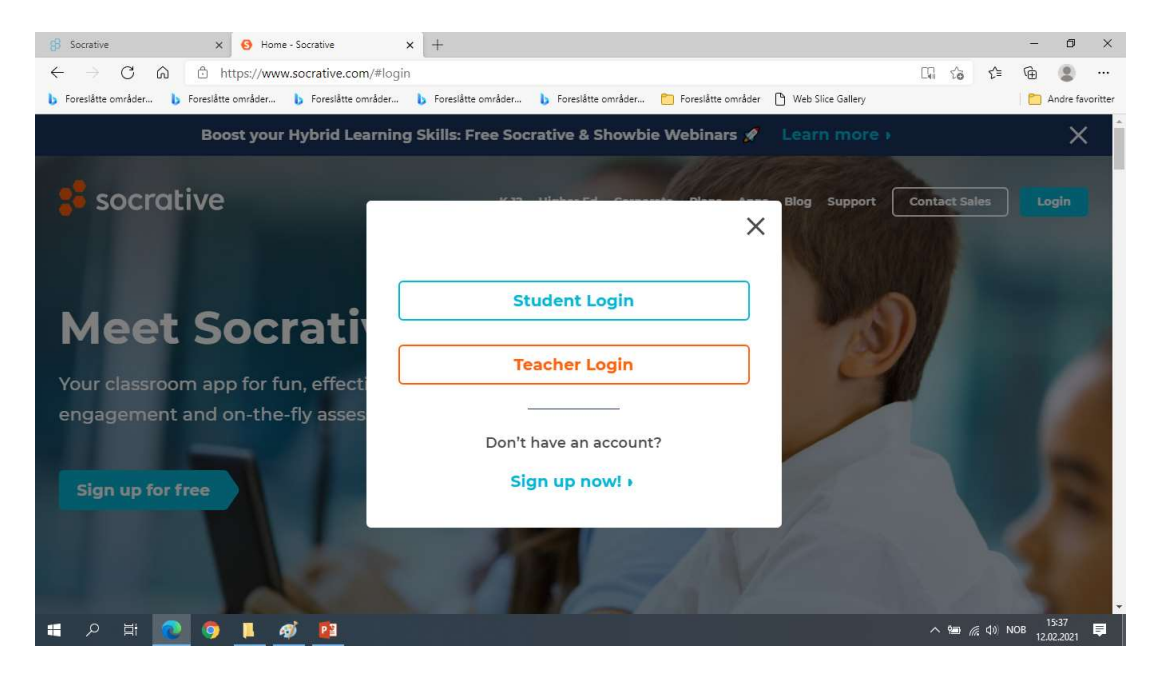

Velg «Student Login» og deretter skriv inn rommet: «Nylund4218»

Universitetet i Bergen